https://www.100test.com/kao\_ti2020/644/2021\_2022\_\_E5\_A8\_81\_ E6\_B5\_B72009\_c28\_644996.htm 2009

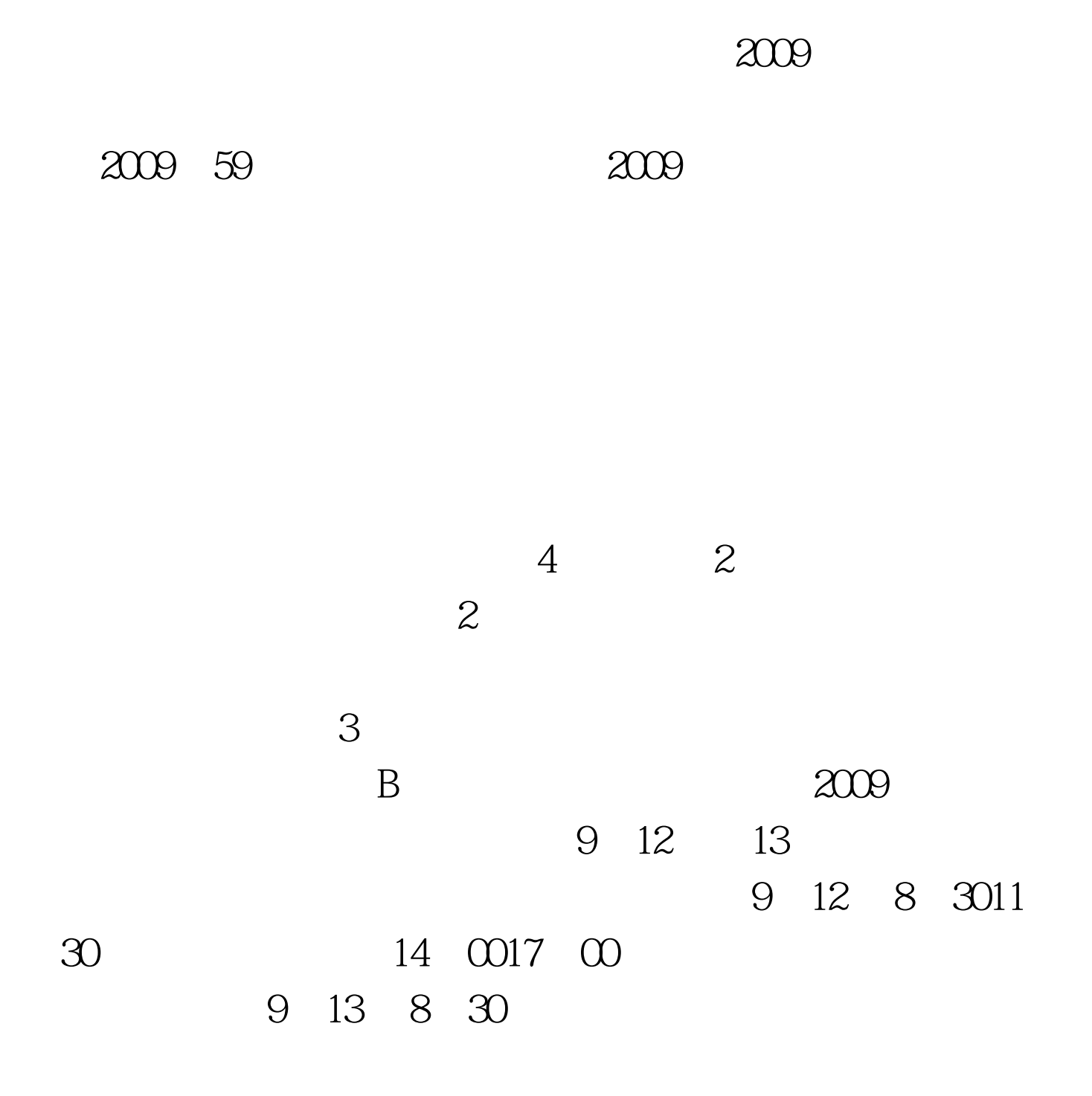

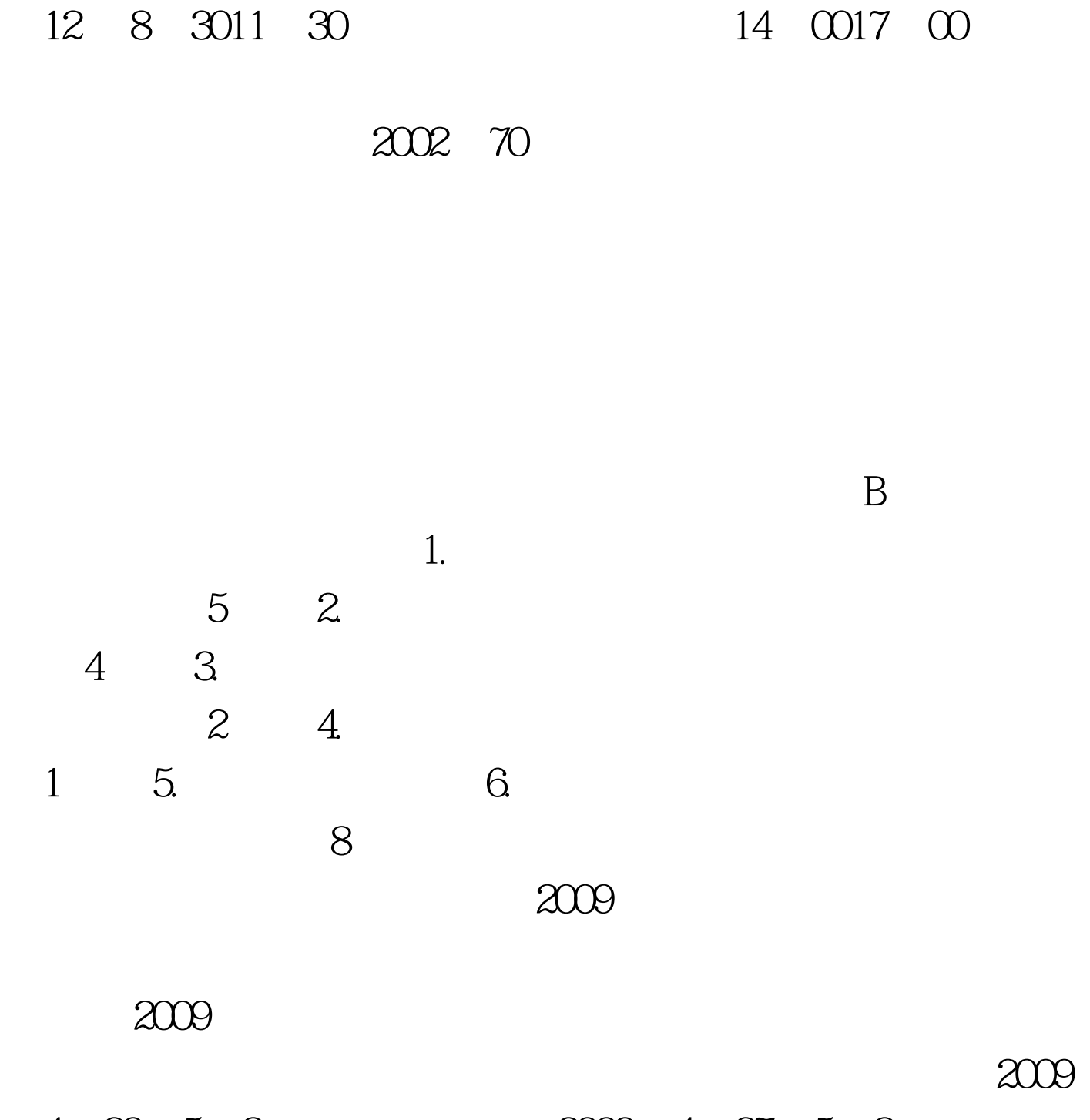

 $\epsilon$ 

4 20 5 8 2009 4 27 5 8 2009 4 27 5 9  $1$ 

www.whrsks.gov.cn

 $\sim$  2011  $\sim$  2011  $\sim$  2011  $\sim$  2011  $\sim$  2011  $\sim$  2011  $\sim$  2011  $\sim$  2011  $\sim$  2011  $\sim$  2011  $\sim$  2011  $\sim$  2011  $\sim$  2011  $\sim$  2011  $\sim$  2011  $\sim$  2011  $\sim$  2011  $\sim$  2011  $\sim$  2011  $\sim$  2011  $\sim$  2011  $\sim$  2011

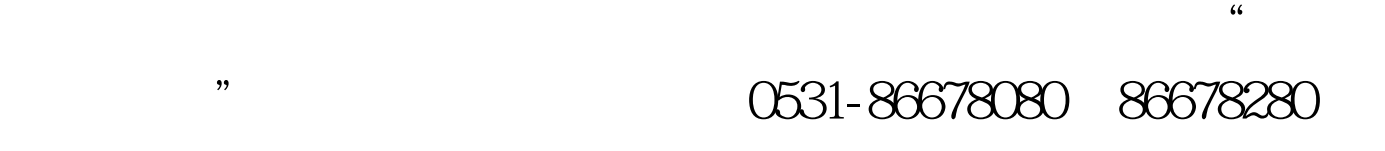

0631-5226025 0631-7561527 0631-8981706 0631-6651690 0631-5224845

 $3$ 

 $4$ 

 $5$ 

"查询打印",查询审查结果。通过资格审查的人员,须在

 $6\,$ 

 $6$ 

2004 196

and  $\infty$  54

 $B$ 

## 考试工作有关问题的通知》(国人厅发〔2004〕45号)的规

www.rsks.sdrs.gov.cn

 $\overline{\mathrm{B}}$ 

 $\Theta$  (00  $\Theta$ )  $\Theta$  (10)  $\Theta$  (10)  $\Theta$  (

迎进入:2009年外销员课程免费试听 点击进入免费体验:百

## $100Test$ www.100test.com